Access WRDSB Library Resources

**HOW TO**

## [ **from home** ]

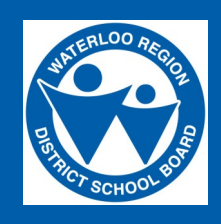

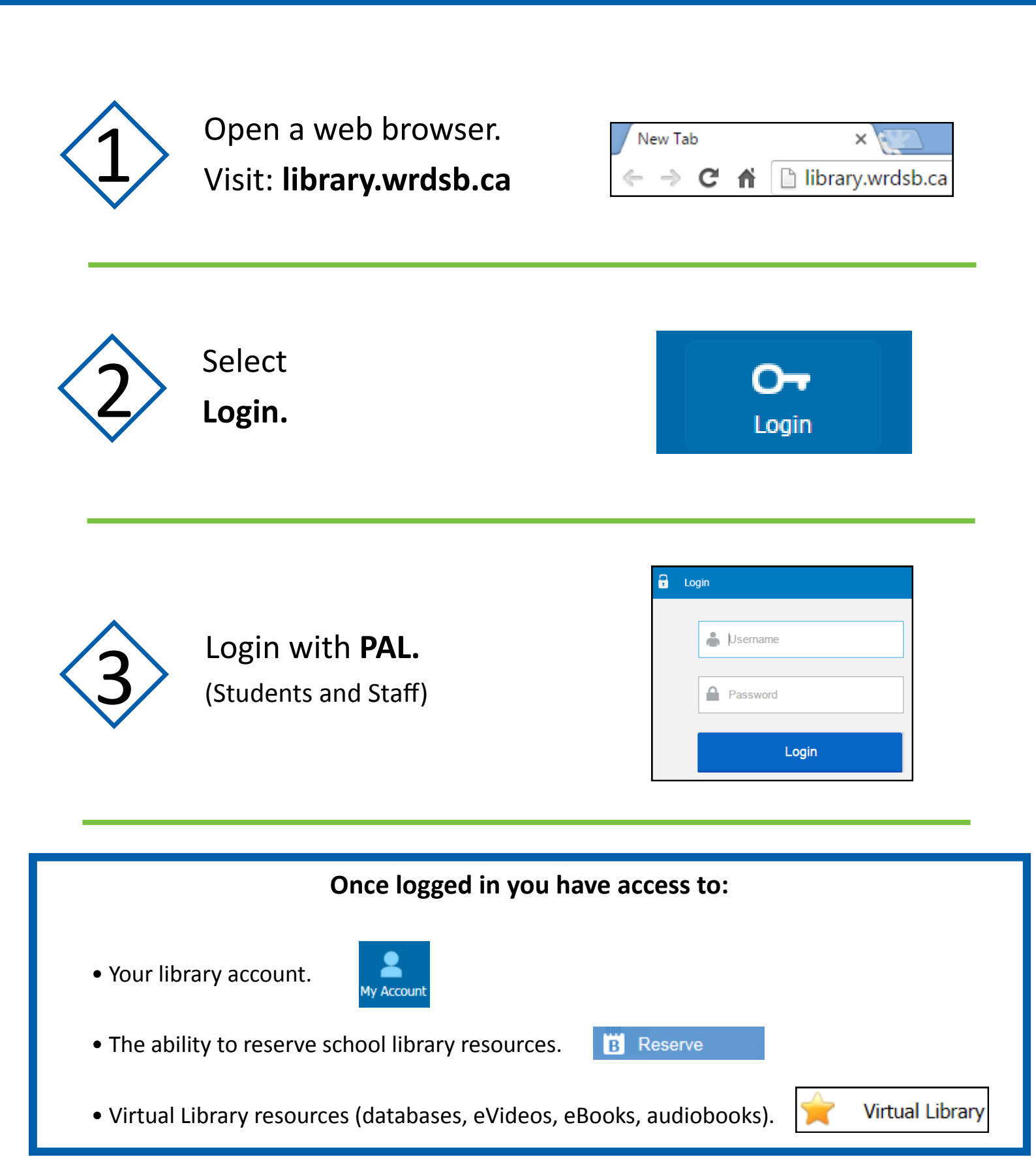